The copy filmed hare has been reproduced thenks to the generosity of:

National Library of Canada

The images eppeering here are the best quelity possible considering the condition and legibility of the original copy and in keeping with the filming contrect specifications.

Original copies in printed peper covers ars filmed beginning with the front cover end ending on the lest page with a printed or illustrated impression, or the beck cover when appropriate. All other original copies are filmed beginning on the first pege with a printed or illustrated impression, end ending on the last pege with a printed or illustrated impression.

The last recorded frame on each microfiche shall contain the symbol - (meaning "CON-TINUED"), or the symbol  $\nabla$  imeening "END"), whichever epplies.

Maps, plates, charts, stc., may be filmed at different reduction ratios. Those too large to be entirely included in one exposure are filmed beginning in the upper left hand corner, left to right and top to bottom, as many frames as required. The following diagrams illustrate the method:

L'exemplaire filmé fut reproduit grâce à la aénérosité de:

Bibliothèque nationale du Canada

Les images suivantes ont été reproduites avec la plus grand soin, compts tanu da la condition et de la netteté de l'exemplaire filme, st sn conformité avec les conditions du contrat de filmage.

Les exempleires origineux dont la couvartura an pepier est imprimée sont filmés an commençant per le premier plet et en terminent soit par la dernière page qui comporte une emprainte d'Impression ou d'illustration, soit par le sacond plat, selon le cas. Tous las autras sxamplaires originaux sont filmés en commençant par la pramiére page qui comporte une empreinte d'impression ou d'illustration et en terminant par le dernière page qui comporte une telle empreinte.

Un des symboles suivants apparaîtra sur la dernière image de chaque microfiche, salon la ces: le symbole - signifie "A SUIVRE", le symbole V signifie "FIN".

Les cartes, planches, tableeux, etc., pauvent êtra filmés à des taux de réduction différents. Lorsque le document est trop grend pour être reproduit en un seul cliché, il est filmé à partir de l'angle supérieur gauche, de gauche à droite, et de haut en bas, en prenant le nombre d'images nécesseire. Les diagremmes suivants illustrent la méthode.

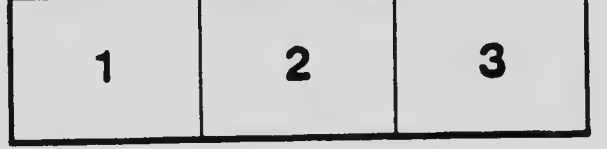

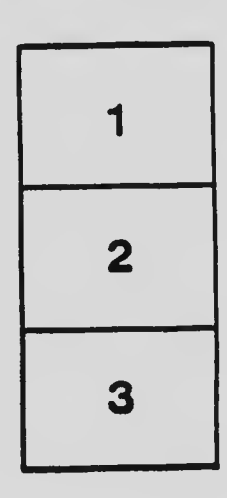

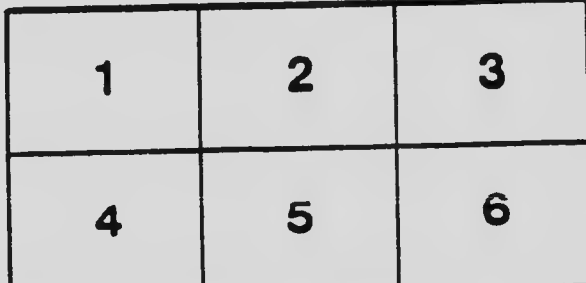

 $\ddot{\cdot}$